BIKE

 $\Box$ 

Azzerare i dati del percorso premendo a lungo il **pulsante BIKE**, tutti i dati vengono memorizzati automaticamente.

> – La lettura dei dati avviene o tramite USB oppure in modalità wireless tramite NFC (app SIGMA LINK Android) – Analisi grafica dei dati del percorso

## Corretto smaltimento di questo prodotto (rifiuti da apparecchiature elettriche ed elettroniche

(Da applicare nei Paesi dell'Unione europea e in altri Paesi europei con sistema di raccolta differenziata.) La marcatura sul prodotto e sulla documentazione corrispondente indica che al termine della durata di vita non può essere smaltito con i normali rifiuti domestici. Smaltire questo dispositivo separatamente per non danneggiare l'ambiente e la salute degli esseri umani con uno smaltimento non controllato. Riciclare il dispositivo **Contract** per favorire il riutilizzo sostenibile delle risorse materiali. Gli utenti privati devono contattare il rivenditore presso il quale è stato acquistato il prodotto, oppure le autorità competenti, per sapere come riciclare il dispositivo senza danneggiare l'ambiente. Gli utenti commerciali devono rivolgersi al proprio fornitore e consultare le condizioni del contratto di acquisto. Questo prodotto non deve essere smaltito insieme ad altri rifiuti industriali.

Con l'APP SIGMA LINK o il SIGMA DATA CENTER Win/Mac disponibili gratuitamente, è possibile ampliare le funzioni del proprio PURE GPS:

 $\bigotimes_{\text{Trass}_k} \begin{array}{c} \bullet \\ \bullet \\ \bullet \end{array} \bigotimes_{\text{trass}_k} \begin{array}{c} \bullet \\ \bullet \\ \bullet \end{array} \bigotimes_{\text{trass}_k} \begin{array}{c} \bullet \\ \bullet \\ \bullet \end{array} \bigotimes_{\text{trass}_k} \begin{array}{c} \bullet \\ \bullet \\ \bullet \end{array} \bigotimes_{\text{trass}_k} \begin{array}{c} \bullet \\ \bullet \\ \bullet \end{array} \bigotimes_{\text{trass}_k} \begin{array}{c} \bullet \\ \bullet \\ \bullet \end{array} \bigotimes_{\text{trass}_k} \begin{array}{c} \bullet$ 

"La garanzia per i prodotti SIGMA SPORT vale 24 mesi a partire dalla data di fatturazione e copre problemi meccanici o tecnici (difetti del display, problemi di trasferimento dati, supporto, vizi estetici). La garanzia è inoltre pienamente valida solo se i prodotti SIGMA SPORT vengono utilizzati esclusivamente con i componenti accessori forniti o consigliati da SIGMA SPORT. Tuttavia la garanzia non copre pile, batterie e parti soggette a usura (cinturini, gomme, fasce toraciche ecc.) nonché danni e difetti intenzionali causati dall'errato utilizzo.

– Condivisione dei dati del percorso per portali di fornitori terzi come Strava® o Training-Peaks®. – Comoda impostazione del Pure GPS tramite l'app

– Precarica dei dati AGPS per stabilire all'inizio del viaggio una ricezione GPS notevolmente più veloce – Aggiornamento del fi rmware del proprio PURE GPS (solo nel SIGMA DATA CENTER)

SIGMA-ELEKTRO GmbH Dr.-Julius-Leber-Strasse 15 D-67433 Neustadt/Weinstraße Tel.: +49-(0) 63 21-91 20-1 18 Fax.: +49-(0) 63 21-91 20-34 E-mail: service@sigmasport.com SIGMA-ELEKTRO GmbH dichiara che i ciclocomputer wireless sono conformi ai requisiti essenziali e ad altre disposizioni pertinenti stabilite dalla direttiva 2014/53/UE. La dichiarazione di conformità è disponibile al seguente link: http://certificates.sigmasport.com"

Download al sito: www.sigma-download.com

## illumina). Premendo per 3 sec. il tasto BIKE si può impostare nuovamente il punto di partenza.

Il PURE GPS mostra quindi il punto di partenza del percorso.

## Condizioni di garanzia

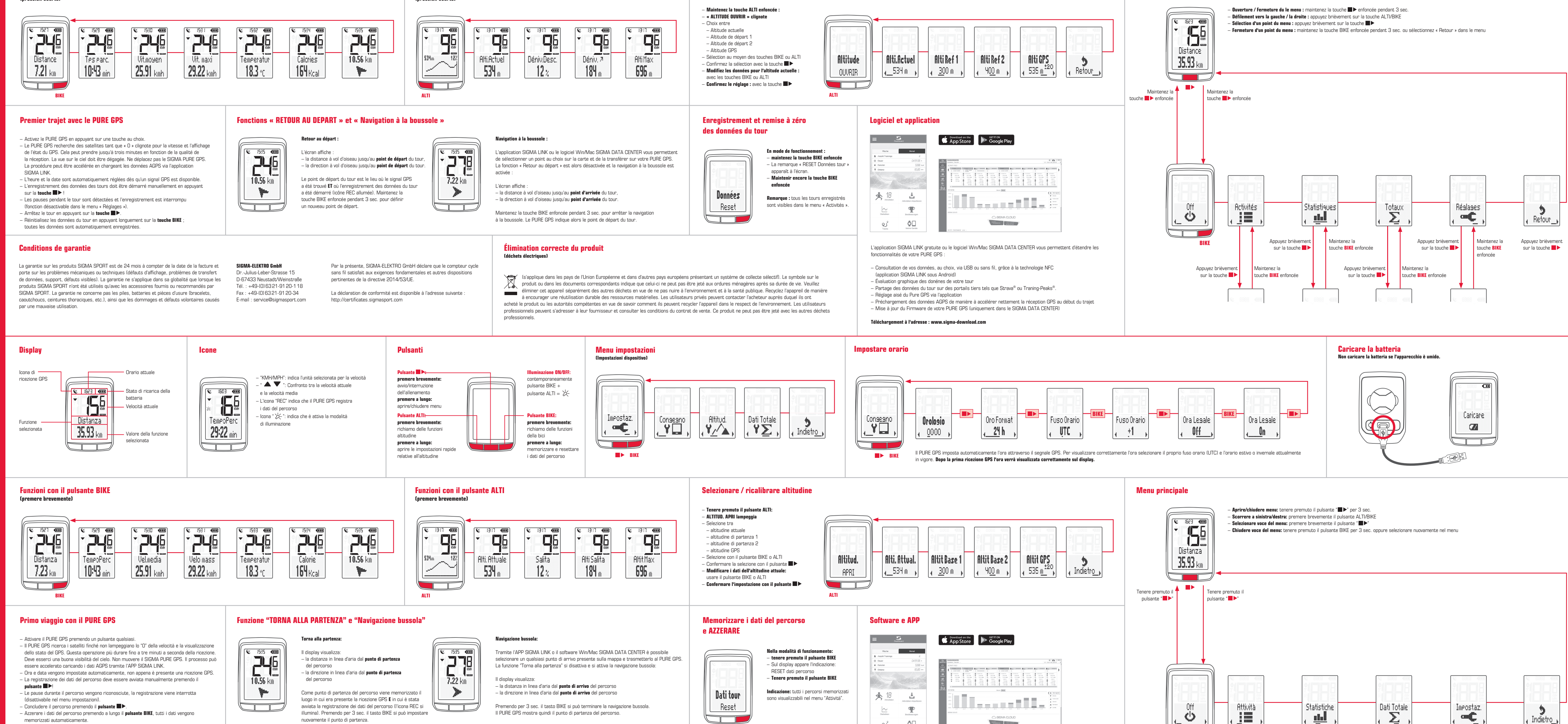

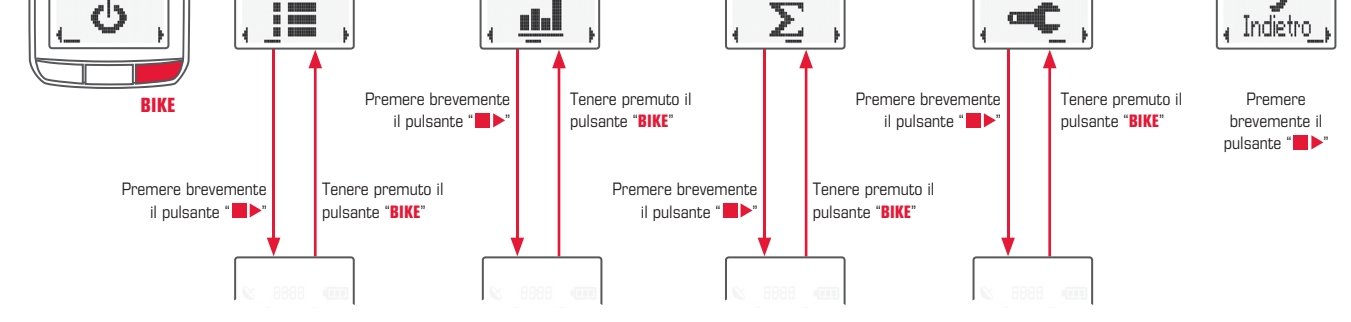

<u>stall</u>

∞¢

⇔

不同

Fonctions de la touche BIKE (pression courte)

Fonctions de la touche ALTI (pression courte)

Sélection / Recalibrage de l'altitude

 $\blacktriangleright$  BIK

Menu principal

L'heure du PURE GPS est automatiquement réglée via le signal GPS. Sélectionnez votre fuseau horaire (UTC), ainsi que l'heure actuellement utilisée (heure d'été / heure d'hiver)

pour que l'heure s'affiche correctement. L'heure s'affiche alors correctement à l'écran après la première réception GPS.

enregistrement et réinitialisation de données du tour

 $\blacktriangleright$  BIKE

ouverture des réglages rapides pour l'altitude

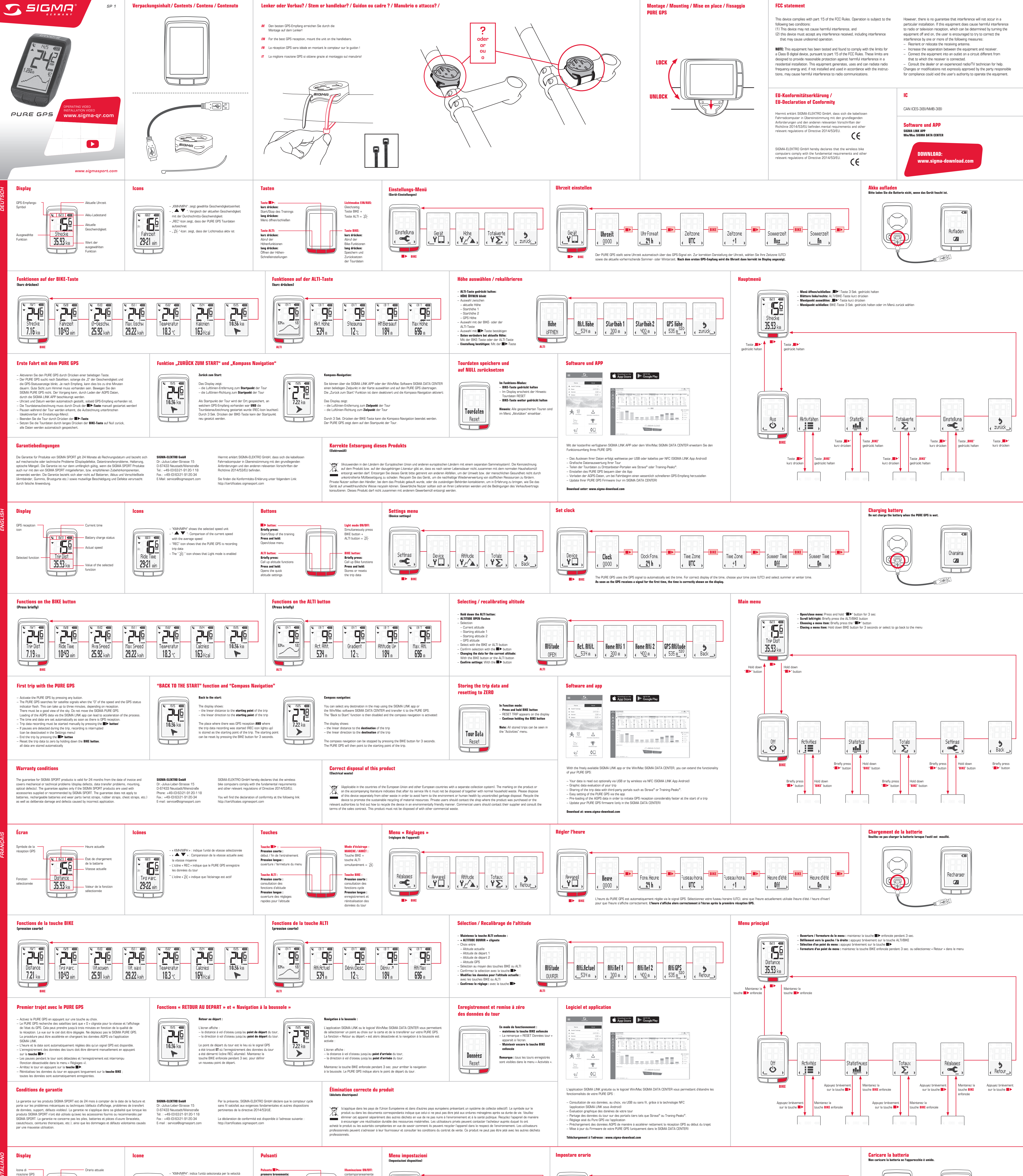

Reset BIKE

 $\sum_{\text{Bestbistungen}}$  $\sim$ <sub>Statistiken</sub>

 $\bigotimes_{\text{Trans}}^S \hspace{1.5cm} \bigotimes_{\text{torsal}} \hspace{1.5cm} \bigoplus_{\text{torsal}} \hspace{1.5cm} \bigoplus_{\text{even}} \hspace{1.5cm} \bigoplus_{\text{even}} \hspace{1.5cm} \bigoplus_{\text{even}} \hspace{1.5cm} \bigoplus_{\text{even}} \hspace{1.5cm} \bigoplus_{\text{even}}$ 

– Aktualizace PURE GPS firmware (pouze v SIGMA DATA CENTER)

všechna data se automaticky uloží.

Bezplatnou aplikací SIGMA LINK nebo pomocí Win/Mac SIGMA DATA CENTER rozšíříte rozsah funkcí svého zařízení PURE GPS:

– Data je možné přenášet přes USB nebo bezdrátově pomocí funkce NFC (aplikace SIGMA LINK Android) – Grafické vyhodnocení dat vaší vyjížďky – Sdílení dat vyjížďky s provozovateli portálů třetích stran jako Strava® nebo Training-Peaks®. – Nastavení zařízení PURE GPS pohodlně pomocí aplikace – Načtení dat AGPS pro výrazně rychlejší vyhledání signálu GPS na začátku jízdy

E-Mail: service@sigmasport.com Společnost SIGMA-ELEKTRO GmbH tímto prohlašuje, že bezdrátové cyklistické computery jsou ve shodě se základními požadavky a jinými relevantními předpisy směrnice 2014/53/EU. Prohlášení o shodě najdete pod následujícím odkazem: http://certificates.sigmasport.com

Stažení na adrese: www.sigma-download.com

kompasu. Zařízení PURE GPS pak ukazuje na výchozí místo vyjížďky.

## Záruční podmínky

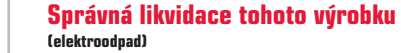

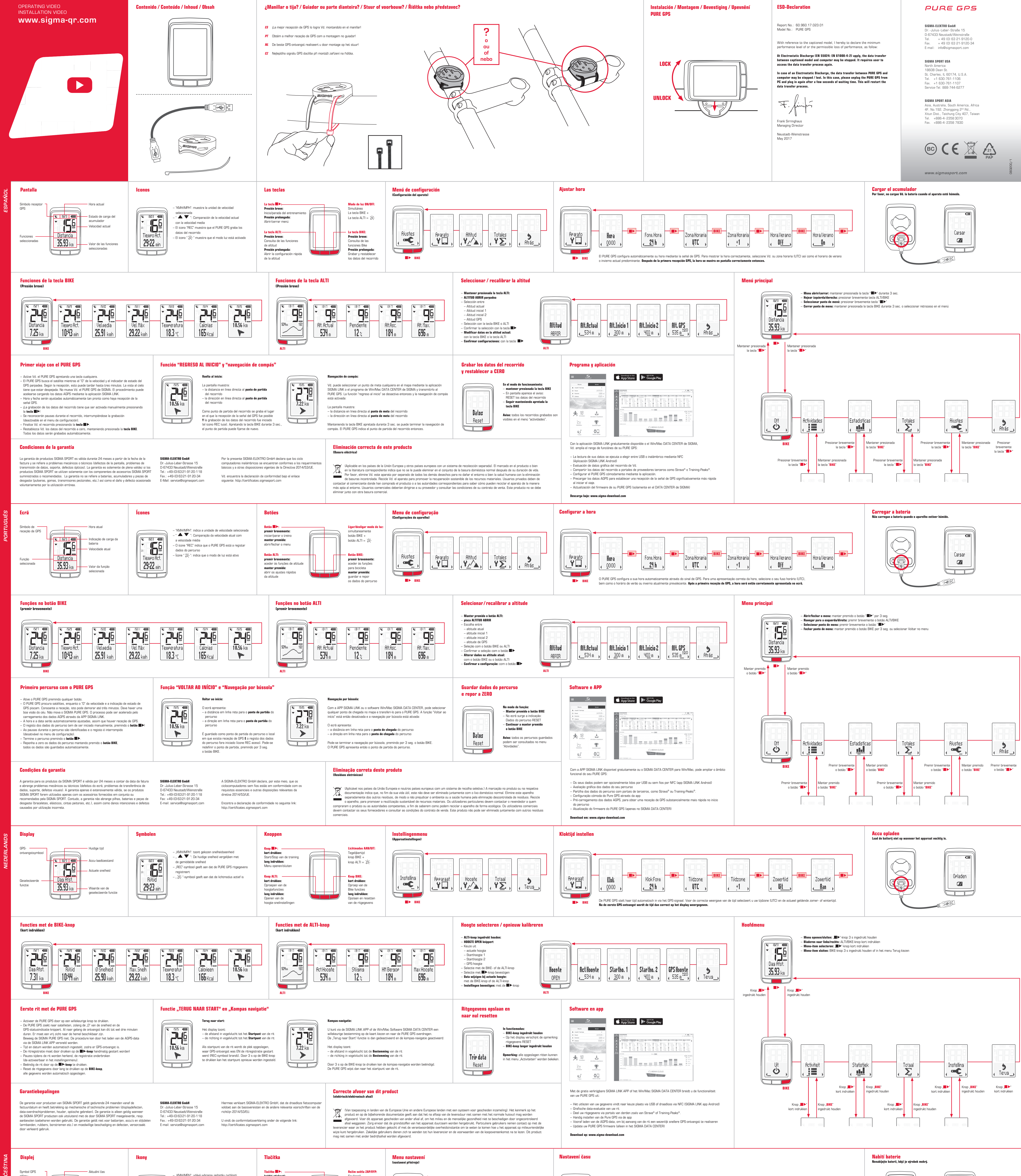

Záruční lhůta na výrobky SIGMA platí po dobu 24 měsíců od data uvedeného na účtence a vztahuje se na mechanické nebo technické závady (vady displeje, poruchy přenosu dat, vady držáku, optické vady). Záruka platí v plném rozsahu pouze za předpokladu, že výrobky SIGMA SPORT jsou používané pouze s komponenty dodávanými, popř. doporučenými společností SIGMA SPORT. Záruka se však nevztahuje na baterie, akumulátory a opotřebitelné díly (náramky, gumy, hrudní pásy atd.) a dále na úmyslné poškození nebo vady vzniklé nesprávným použitím. SIGMA-ELEKTRO GmbH Dr.-Julius-Leber-Strasse 15 D-67433 Neustadt/Weinstraße Tel.: +49-(0) 63 21-91 20-1 18 Fax.: +49-(0) 63 21-91 20-34

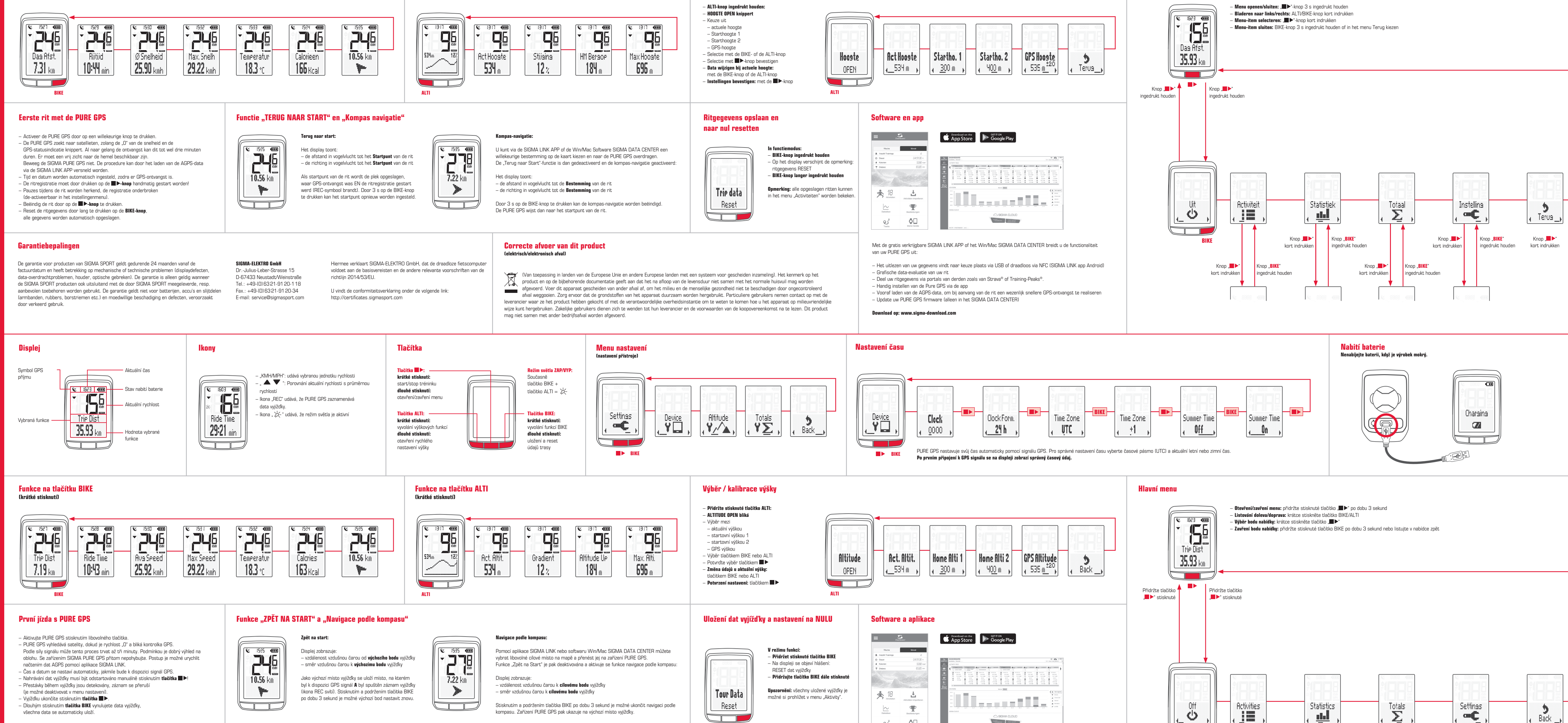

(Aplikuje se v zemích Evropské unie a ostatních evropských zemích se separátním sběrem odpadu) Značení na výrobku, popř. v příslušné dokumentaci uvádí, že po skončení životnosti se výrobek nesmí likvidovat společně s běžným domácím odpadem. Likvidujte tento výrobek odděleně od ostatního odpadu tak, aby nekontrolovaným odstraněním odpadu nevzniklo nebezpečí pro lidské zdraví nebo životní prostředí. Zařízení předejte k recyklaci, **Contract** aby použité suroviny mohly být využity pro další účely. Pro informace, jak zařízení recyklovat ekologickým způsobem, by spotřebitelé měli kontaktovat obchodníka, u kterého výrobek zakoupili, nebo příslušné úřady. Uživatelé z řad firem by se měli obrátit na svého dodavatele a dojednat podmínky recyklace v kupní smlouvě. Tento výrobek nesmí být likvidován společně s dalším průmyslovým odpadem.

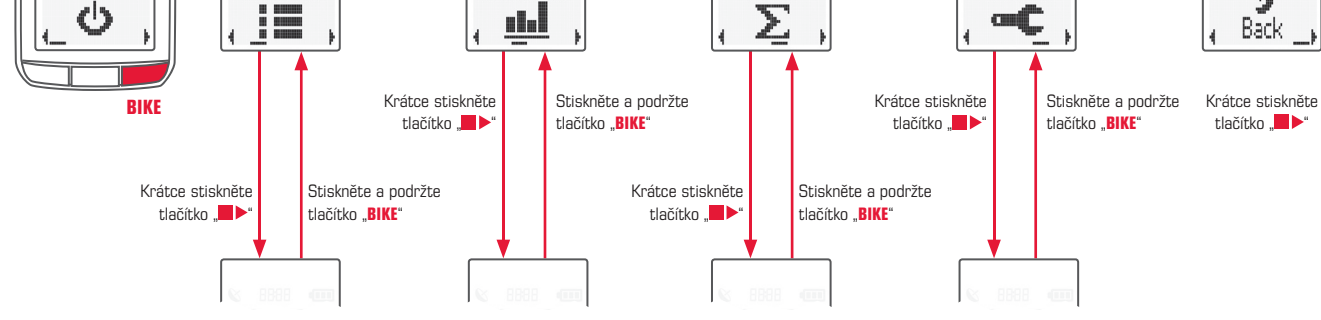

<u>stall</u>

∝¢

Functies met de BIKE-knop (kort indrukken)

Functies met de ALTI-knop (kort indrukken)

Hoogte selecteren / opnieuw kalibreren

 $\blacktriangleright$  BIK

Hoofdmenu

De PURE GPS stelt haar tijd automatisch in via het GPS-signaal. Voor de correcte weergave van de tijd selecteert u uw tijdzone (UTC) en de actueel geldende zomer- of wintertijd. Na de eerste GPS-ontvangst wordt de tijd dan correct op het display weergegeven.

 $\mathbb{Z}$ 不同

BIKE

 $\Box$ 

 $\blacktriangleright$ 

Bike functies lang indrukken: Opslaan en resetten van de ritgegevens

hoogtefuncties lang indrukken: Openen van de hoogte-snelinstellingen

Waarde van de geselecteerde functie